# - Les bases de l'algorithmique -

1) Qu'est-ce qu'un algorithme ?

C'est une **méthode** pour résoudre systématiquement un type de problème. Un **algorithme** est dit correct s'il résout à chaque fois le problème posé. Un algorithme comporte en général une **suites d'instructions** à effectuer dans un ordre précis et se termine en un nombre fini d'étapes. Un algorithme s'écrit en **langage naturel**. Ce n'est pas un programme. Un **programme** est la traduction d'un algorithme dans un **langage informatique** particulier.

Les instructions possibles sont :

Des **affectations de variables** Des **conditions** Des **boucles**

### 2) Affectations de variables :

On écrira par exemple :

x prend la valeur **5** pi ← **3.14** prenom = '**inconnu**'

Une **variable** est un **emplacement** dans la **mémoire** de l'ordinateur (adresse mémoire). Python associe au **nom** d'une variable une **adresse** dans sa **mémoire**, dans laquelle est stockée la **valeur** de la variable.

Remarque : Pour faire augmenter une variable de 1, on peut écrire :

```
x prend la valeur x + 1x \leftarrow x + 1x = x + 1
```
**A gauche du signe égal** se trouve **la nouvelle valeur** de la variable x, et **à droite du signe égal** se trouve **la valeur précédente** de la variable x.

# 3) Instruction conditionnelle :

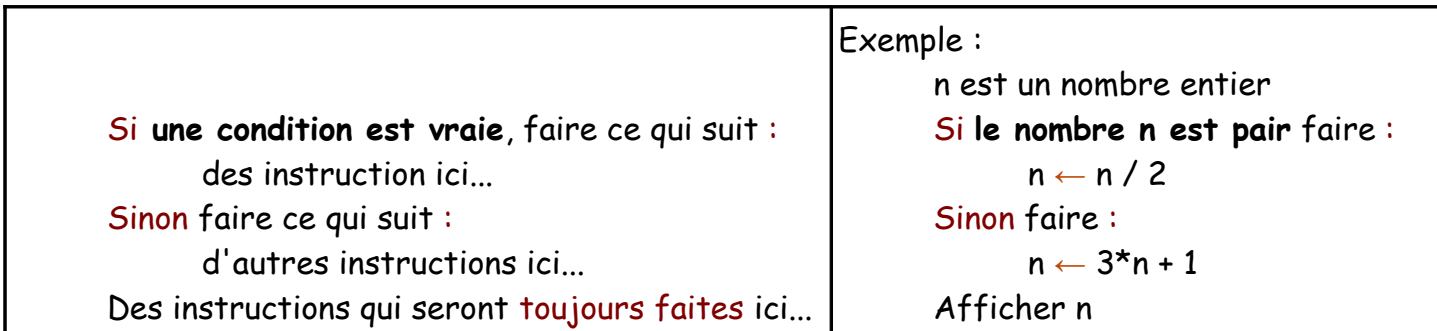

Remarque : Le bloc d'instructions Sinon n'est pas obligatoire. Dans ce cas, rien n'est fait lorsque la condition n'est pas vraie.

#### Exercice : **Valeur absolue d'un nombre réel**

La valeur absolue d'un réel *x* est définie de la manière suivante : ∣*x*∣<sup>=</sup>{ *x* si *x*⩾0 −*x* si *x* <0 La valeur absolu de *x* est donc toujours un nombre positif. Elle correspond à la **distance** entre *x* et 0 :  $d(\mathbf{x}, \mathbf{0}) = |\mathbf{x}|$ . La distance entre deux réels *x* et *y* est alors donnée par : *d* (*x* **,***y*)=∣*x* −*y*∣.

Ecrire un algorithme qui renvoie la valeur absolu d'un réel *a* .

Voici une forme plus complète de l'instruction conditionnelle :

Si une **condition** est **vraie** faire : instructions1 Sinon si une **autre condition** est **vraie** faire : instructions2 Sinon faire : instructions3 Des instructions qui seront toujours faites ensuite...

Exercice : On considère une fonction *f* définie sur ℝ de la manière suivante :

$$
f(x) = \begin{cases} x+2 & \text{si } x \le 0 \\ -x+2 & \text{si } 0 < x \le 2 \\ 2x-4 & \text{si } x > 2 \end{cases}
$$

Ecrire un algorithme qui renvoie la valeur de *f* (*x*) quelle que soit la valeur entrée pour *x* .

.

## 4) Boucle bornée :

On souhaite répéter un **bloc** contenant **plusieurs instructions** un nombre de fois **connu à l'avance**.

Pour cela, on utilise ce qu'on appelle une **boucle bornée**, c'est-à-dire avec un début et une fin connus.

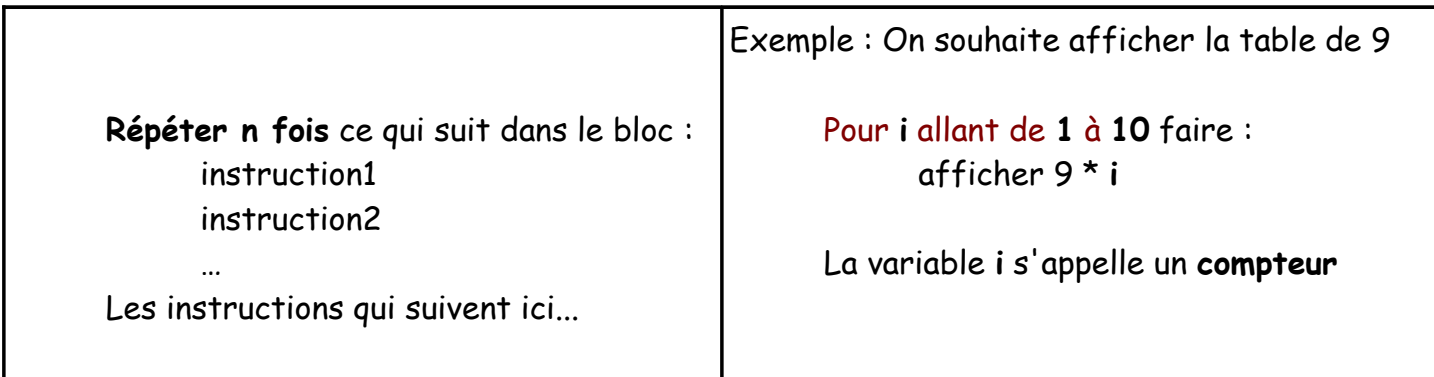

Remarque : Pour créer une telle boucle, on utilise toujours une instruction utilisant un **compteur**, en précisant son début, sa fin, et son **pas** s'il est différent de 1. Ce compteur est une **variable** qui contient un nombre correspondant à l'étape actuelle.

On peut alors éventuellement utiliser cette variable dans le bloc contenant les instructions à répéter.

Exercice : On donne l'algorithme suivant :

 $s \leftarrow 0$ pour k allant de 1 à *n* faire :  $s \leftarrow s + k$ 

- Combien vaut la variable **s** lorsqu'on choisit *n*=5 ?
- Que calcule cet algorithme ?

Exercice : Ecrire un algorithme qui renvoie la valeur de la somme suivante en utilisant un compteur de valeur initiale zéro :

$$
S_n = 1 + \frac{1}{2^2} + \frac{1}{3^2} + \dots + \frac{1}{n^2}
$$

Exercice : Ecrire un algorithme qui renvoie la somme des entiers impairs de 1 à *n* .

5) Boucle non bornée :

On souhaite répéter un **bloc** contenant **plusieurs instructions** un nombre de fois **non connu à l'avance**.

Pour savoir quand arrêter de parcourir ce bloc d'instructions, on fixe **dès le départ** une **condition** qui doit être respectée.

Lorsque la condition n'est plus respectée, on sort de la boucle.

Pour cela, on utilise ce qu'on appelle une **boucle non bornée**.

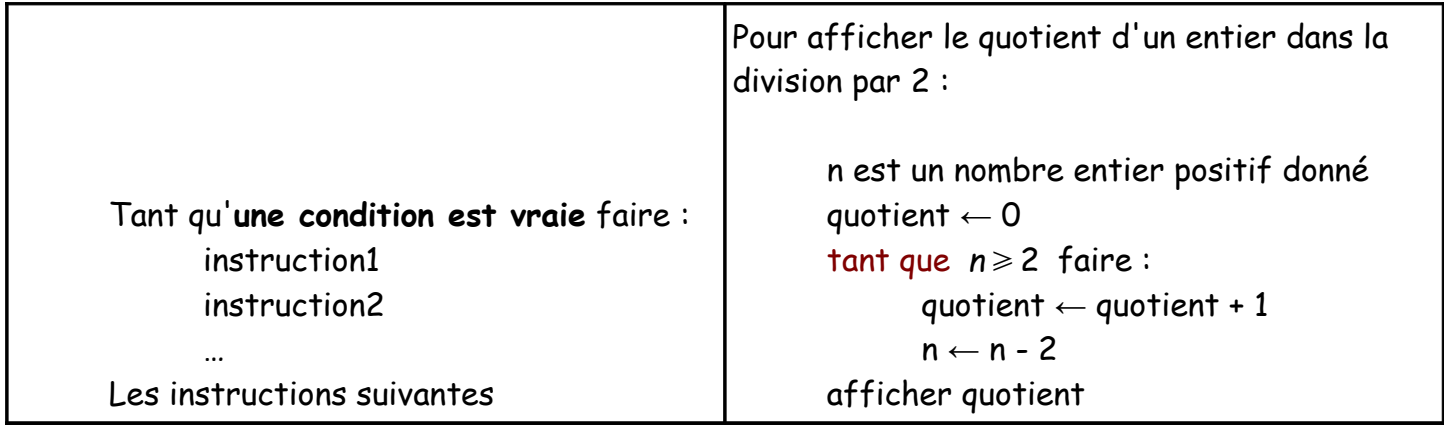

Exercice : Ecrire un algorithme affichant un compte à rebours à partir de 10.

#### Exercice : **Partie entière d'un nombre réel**

La partie entière d'un réel x est définie comme le plus grand entier inférieur ou égal à x. La partie entière de x se note  $E(x)$  en mathématiques. Ainsi,  $n = E(x)$  est équivalent à dire que  $n \in \mathbb{Z}$  et que  $n \leq x < n+1$ .

- Ecrire un algorithme qui renvoie la partie entière d'un réel positif *x* .
- Ecrire un algorithme qui renvoie la partie entière d'un réel négatif *x* .
- Ecrire un algorithme qui renvoie la partie entière d'un réel *x* .

#### Remarque :

On peut toujours remplacer une boucle bornée par une boucle non bornée en créant un compteur à **initialiser** au préalable.

Pour afficher la table de 9 on aurait pu faire ainsi :  $i \leftarrow 1$ 

```
tant que i \leq 10 faire:
afficher 9 * i
i \leftarrow i + 1
```
Il ne faut pas oublier d'**augmenter le compteur** à chaque étape, **sinon** la boucle ne s'arrête jamais.